# **Do you need help with or have questions about Your camera, editing your photos, etc.?**

These folks would be very happy to help you. Please feel free to ask them (and meet someone new in the club)!

#### **CAMERAS – Canon**

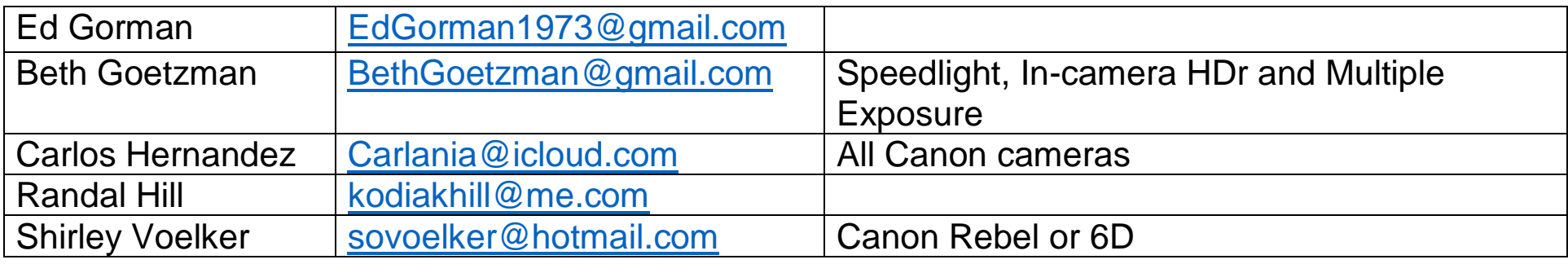

#### **CAMERAS – Nikon**

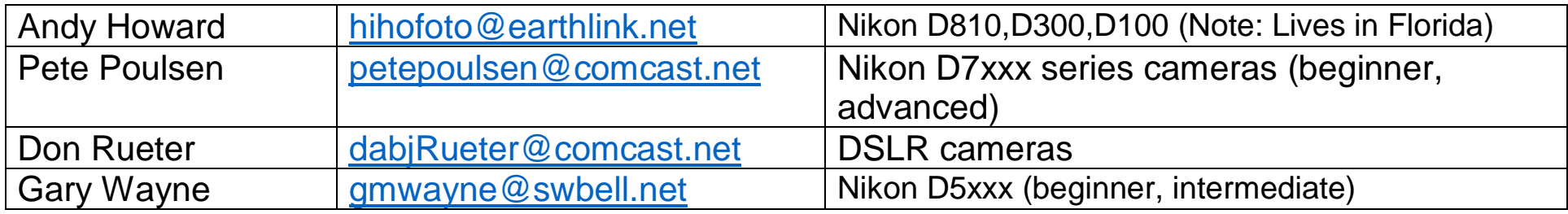

### **EDITING PROGRAMS – Lightroom**

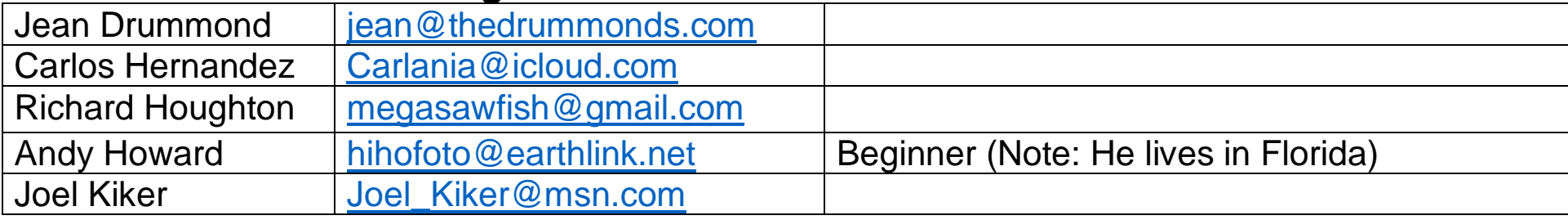

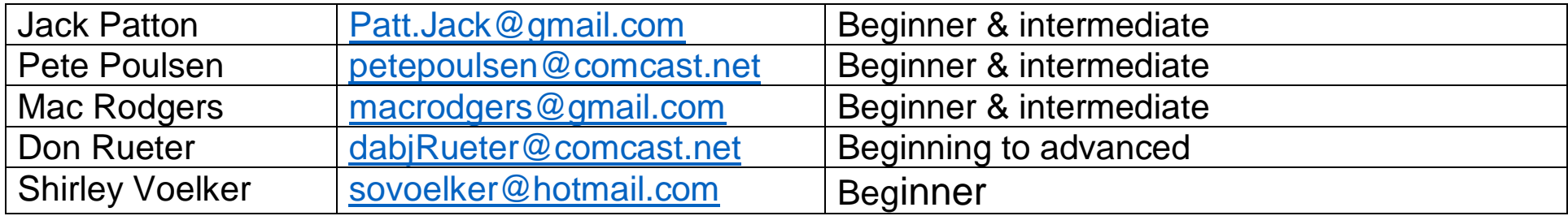

# **EDITING PROGRAMS – Photoshop**

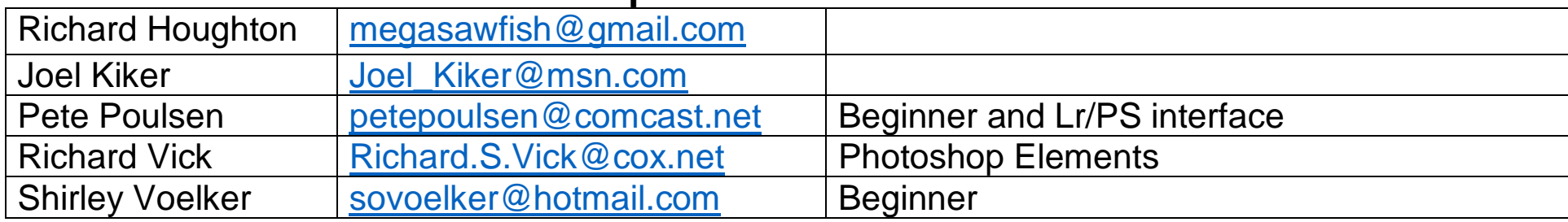

## **EDITING PROGRAMS – Google NIK Collection**

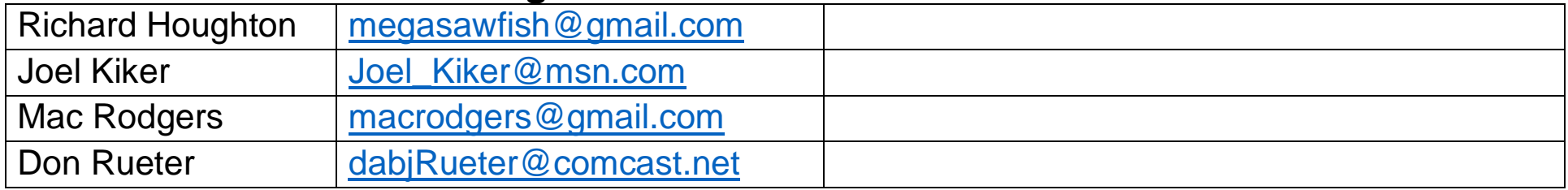

### **EDITING PROGRAMS – Other**

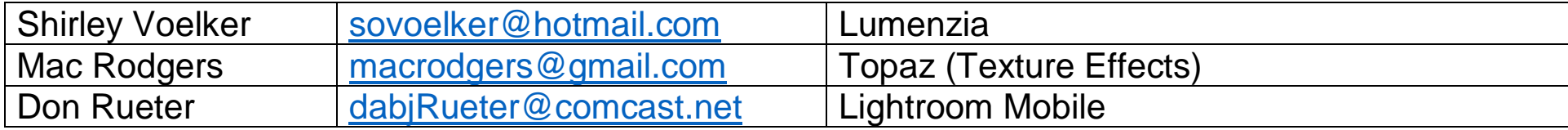

## **PRESENTATION APPLICATIONS**

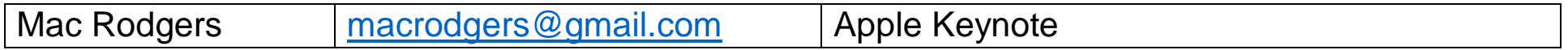

# **PUBLISHING PROGRAMS – SmugMug**

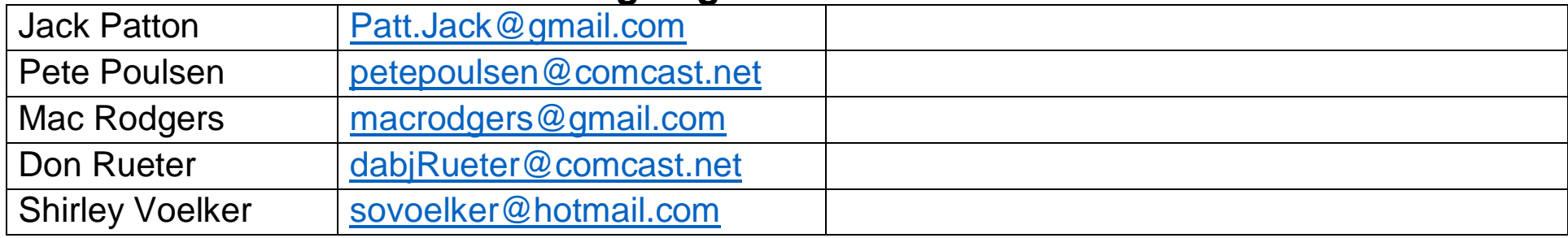

### **OTHER/MISCELLANEOUS**

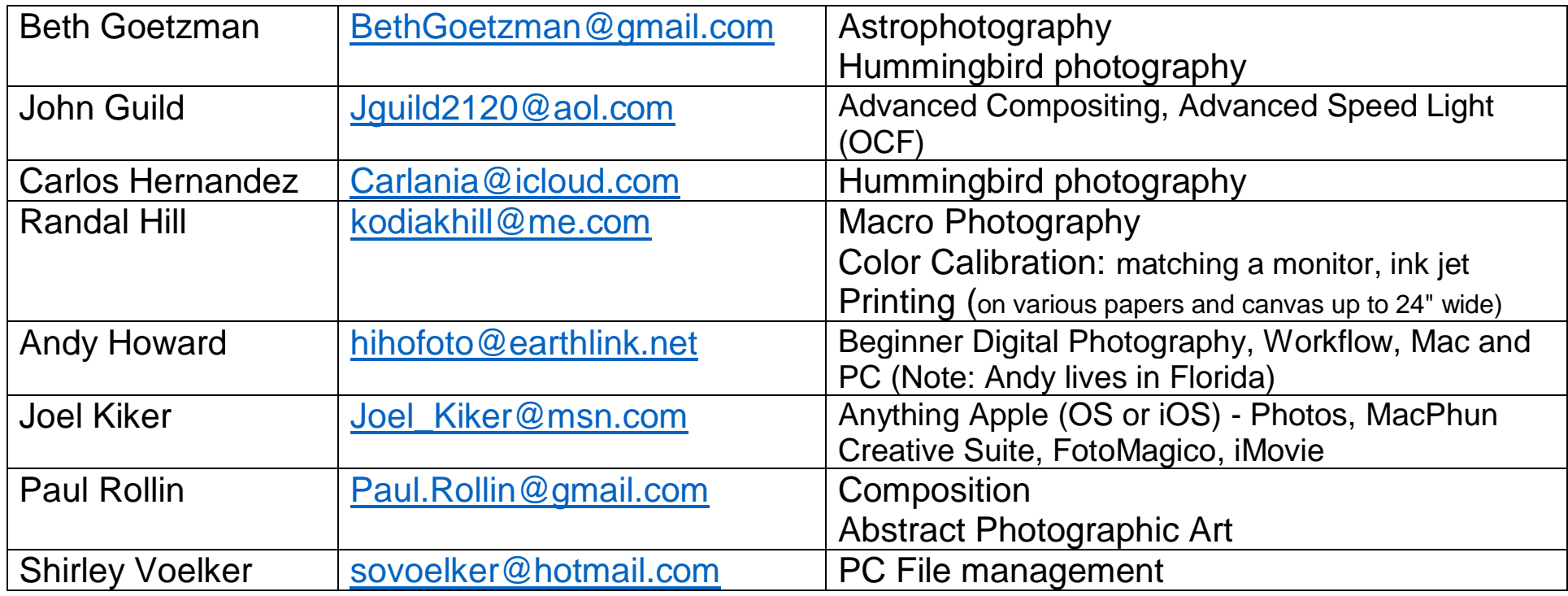